# Package 'jstager'

June 22, 2024

Type Package Title Retrieve Information Published on J-STAGE Version 0.0.3 Description Provides tools to access the J-STAGE WebAPI and retrieve information published on J-STAGE <<https://www.jstage.jst.go.jp/browse/-char/ja>>. License MIT + file LICENSE Encoding UTF-8 **Depends**  $R$  ( $>= 2.10$ ) Imports httr, xml2, rvest, tibble, dplyr, openxlsx RoxygenNote 7.3.1 **Suggests** testthat  $(>= 3.0.0)$ Config/testthat/edition 3 URL <https://github.com/takeshinishimura/jstager> BugReports <https://github.com/takeshinishimura/jstager/issues> NeedsCompilation no Author Takeshi Nishimura [aut, cph, cre] (<<https://orcid.org/0000-0003-1761-4300>>) Maintainer Takeshi Nishimura <takenishi@gmail.com> Repository CRAN

Date/Publication 2024-06-22 05:30:07 UTC

### **Contents**

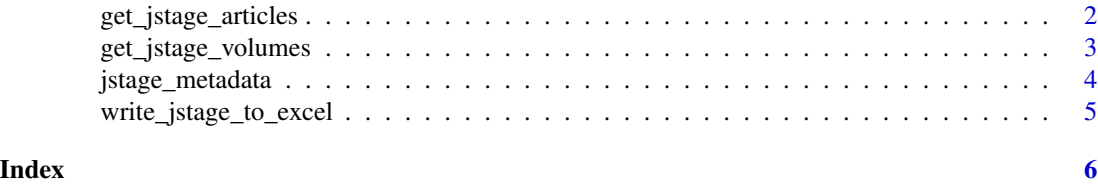

<span id="page-1-0"></span>get\_jstage\_articles *Get J-Stage Articles List*

#### Description

Retrieves a list of articles published on J-STAGE, including detailed information such as publication date and bibliographic metadata.

#### Usage

```
get_jstage_articles(
pubyearfrom = NA,
pubyearto = NA,
material = "",article = "",
author = ",
affil = "",keyword = \mu",
abst = ",
text = ",
issn = "",cdjournal = "",sortflg = NA,
vol = NA,
no = NA,
start = NA,
count = NA,
 sep = "n",lang = "ja")
```
## Arguments

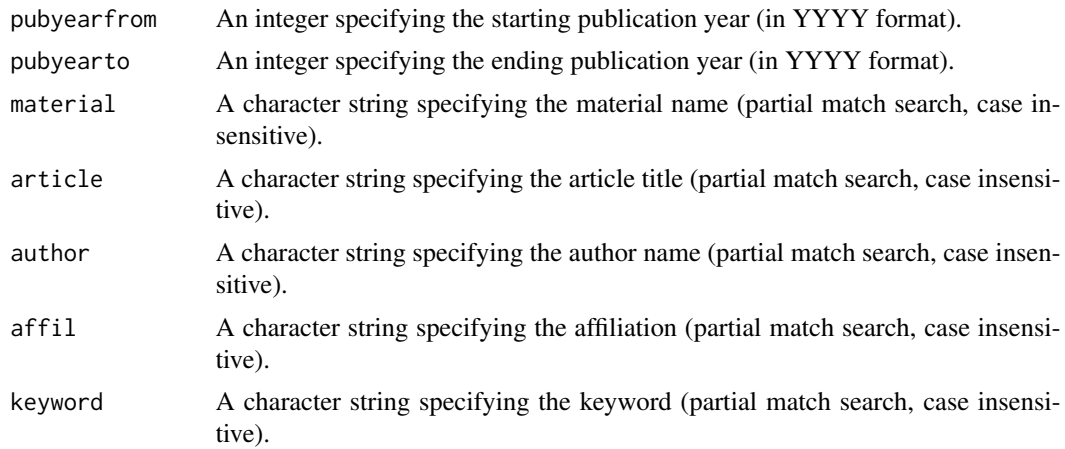

<span id="page-2-0"></span>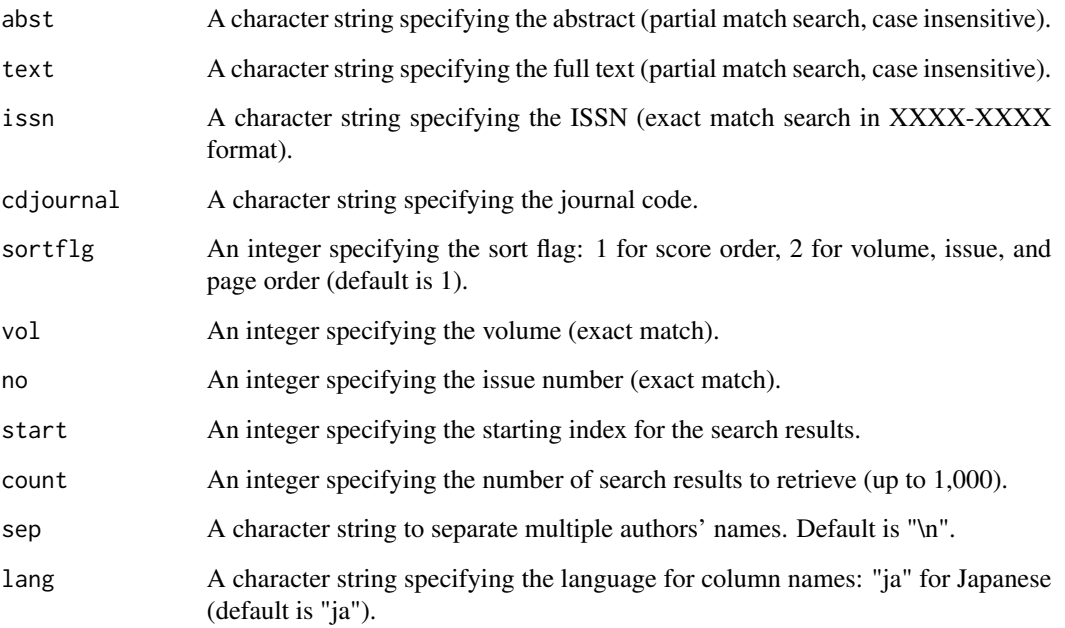

#### Value

A list containing metadata and entry data frames with the search results.

get\_jstage\_volumes *Get J-Stage Volumes and Issues List*

#### Description

Retrieves a list of volumes and issues published on J-STAGE.

#### Usage

```
get_jstage_volumes(
pubyearfrom = NA,
pubyearto = NA,
material = "",issn = ",
cdjournal = ",
volorder = NA,
 lang = "ja"\mathcal{L}
```
#### Arguments

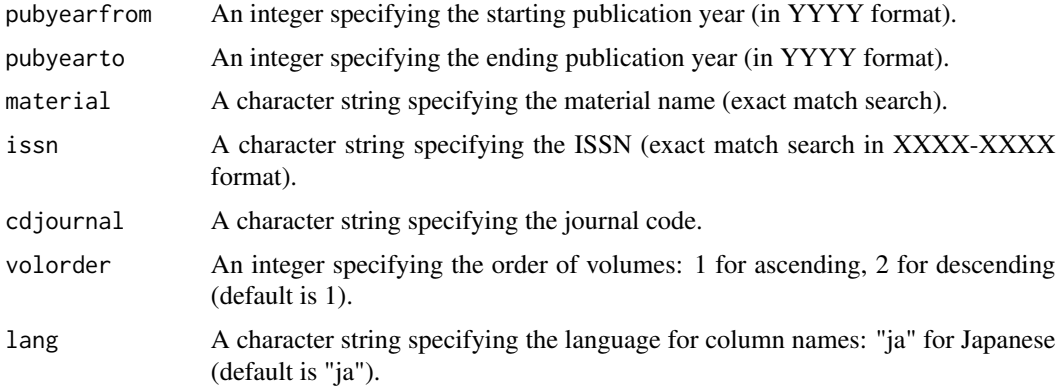

#### Value

A list containing metadata and entry data frames with the search results.

jstage\_metadata *Scrape J-STAGE Article Metadata*

#### Description

Scrapes all available metadata from a J-STAGE article.

#### Usage

```
jstage_metadata(url, collapse = NULL, pdf_path = NULL, bibtex_path = NULL)
```
#### Arguments

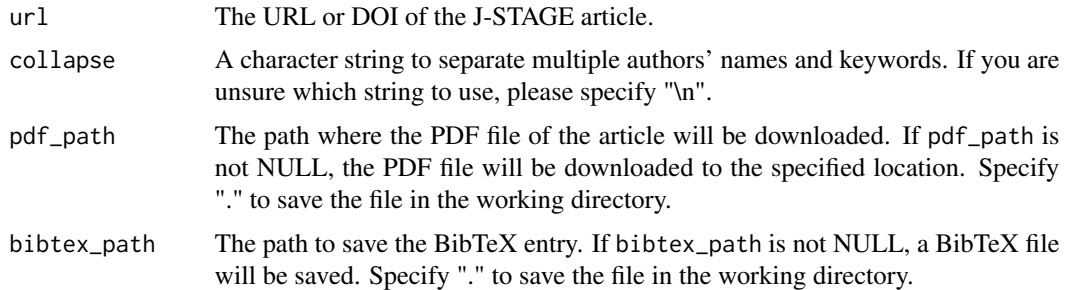

#### Value

A list containing the article metadata.

<span id="page-3-0"></span>

<span id="page-4-0"></span>write\_jstage\_to\_excel *Write J-Stage Data to Excel File*

#### Description

Writes the J-Stage search results to an Excel file.

#### Usage

```
write_jstage_to_excel(data, file_name)
```
#### Arguments

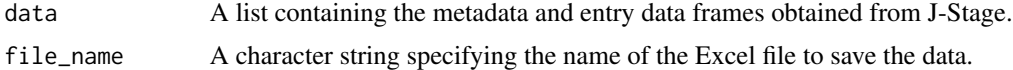

#### Value

None. The function writes data to an Excel file.

# <span id="page-5-0"></span>Index

get\_jstage\_articles, [2](#page-1-0) get\_jstage\_volumes, [3](#page-2-0)

jstage\_metadata, [4](#page-3-0)

write\_jstage\_to\_excel, [5](#page-4-0)